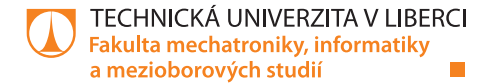

## **Numerické modelování hydromechaniky v porézním prostředí**

Diplomová práce

**Svetlana Šaušová | 29. května 2018**

Studentská 2 | 461 17 Liberec 2 | tel.: +420 485 353 290 | Supervisor: Mgr. Jan Stebel, Ph.D.

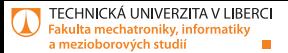

# **Obsah**

[Motivace](#page-2-0)

- [Biotova poroelasticita](#page-4-0)
- [Numerické řešení](#page-8-0)
- [FEniCS implementace](#page-11-0)
- [Simulace](#page-13-0)

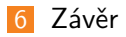

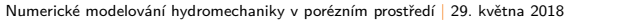

<span id="page-2-0"></span>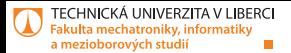

### **Motivace**

**Hydraulické štěpení** 

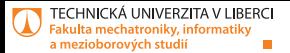

### **Motivace**

### **Hydraulické štěpení** HDR (Hot Dry Rock)

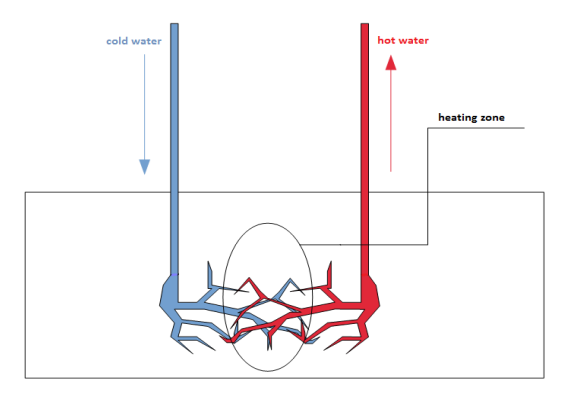

#### Obrázek: Hot Dry Rock schéma.

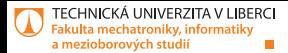

## <span id="page-4-0"></span>**Biotova poroelasticita**

Darcyho rovnice

$$
\partial_t (Sp + \alpha \nabla \cdot \mathbf{u}) - \nabla \cdot (\mathbb{K} \nabla p) = f \qquad \text{in} \quad (0, T) \times \Omega
$$

Rovnice Elasticity

$$
-\nabla.(\mathbb{C}\varepsilon(\boldsymbol{u})-\alpha p\mathbb{I})=\boldsymbol{g}\qquad\text{in}\quad(0,T)\times\Omega
$$

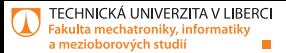

## **Redukovaný model**

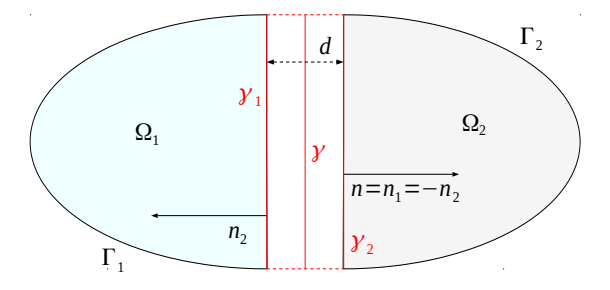

#### Obrázek: Oblast Ω.

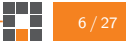

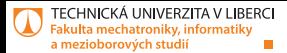

## **Redukovaný model**

### Aproximace

$$
\nabla^{n} \cdot (\mathbb{K}_{f,n} p_{f}|_{\gamma_2} \mathbf{n}) \approx \underbrace{\mathbb{K}_{f} \mathbf{n} \cdot \mathbf{n}}_{k} \frac{p_2|_{\gamma_2} - P}{\frac{d}{2}}
$$

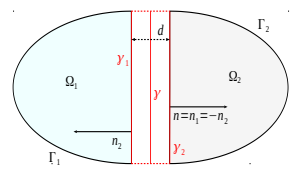

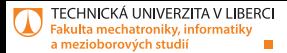

## **Redukovaný model**

### Aproximace

$$
\nabla^{n} \cdot (\mathbb{K}_{f,n} p_f|_{\gamma_2} \mathbf{n}) \approx \underbrace{\mathbb{K}_{f} \mathbf{n} \cdot \mathbf{n}}_{k} \frac{p_2|_{\gamma_2} - P}{\frac{d}{2}}
$$

### Puklinový tlak

$$
P:=\frac{1}{d}\int_{-\frac{d}{2}}^{\frac{d}{2}}p_f d\mathbf{n}
$$

$$
\begin{array}{|c|c|c|c|}\n\hline\n\hline\n\end{array}
$$
 8/27

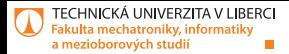

## <span id="page-8-0"></span>**Numerické řešení**

Prostorová diskretizace

Metoda konečných prvků (FEM)

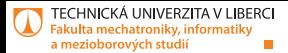

## **Prostorová diskretizace**

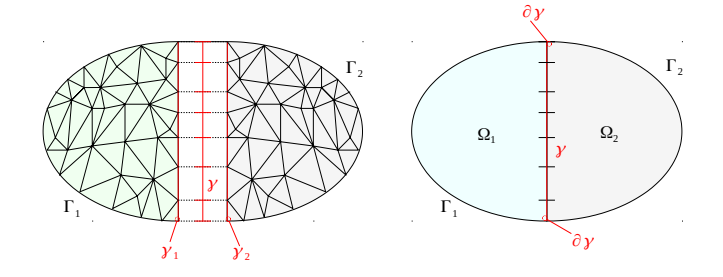

Obrázek: Konformní síť, (Nalevo): 2-dimenzionální oblast Ω síťovaná pomocí simplex˚u. (Napravo): 1-dimenzionální redukovaná puklina *γ* se sítí tvořenou úsečkovými segmentami

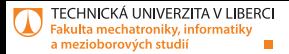

## **Numerické řešení**

Prostorová diskretizace

Metoda konečných prvků (FEM)

### Časová diskretizace

Implicitní Eulerova metoda

$$
\partial_t \Phi(t) \approx \frac{\Phi(t) - \Phi(t - \Delta t)}{\Delta t}.
$$

$$
\begin{array}{|c|c|c|}\n\hline\n\hline\n\multicolumn{1}{|c|}{11/27}\n\end{array}
$$

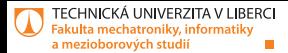

## <span id="page-11-0"></span>**FEniCS implementace**

#### Matematická notace

$$
E_1(\boldsymbol{u}_1, p_1, \boldsymbol{r}_1, \boldsymbol{U}) = -\int_{\gamma_1} \boldsymbol{Q}_1 \cdot \boldsymbol{r}_1 + \int_{\Omega_1} \left( \mathbb{C}_1 \varepsilon(\boldsymbol{u}_1) \right) \cdot \nabla \boldsymbol{r}_1 - \alpha \int_{\Omega_1} p_1 \nabla \cdot \boldsymbol{r}_1.
$$

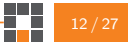

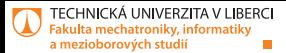

### **FEniCS implementace**

$$
E_1(\boldsymbol{u}_1, p_1, \boldsymbol{r}_1, \boldsymbol{U}) = -\int_{\gamma_1} \boldsymbol{Q}_1 \cdot \boldsymbol{r}_1 + \int_{\Omega_1} \left( \mathbb{C}_1 \varepsilon(\boldsymbol{u}_1) \right) \cdot \nabla \boldsymbol{r}_1 - \alpha \int_{\Omega_1} p_1 \nabla \cdot \boldsymbol{r}_1.
$$

# Elasticity equation for the domain Omega E\_omega = ( -inner ( Q\_1 , r ('+'))\* dS ( region\_frac ) -\ inner ( Q\_2 , r ('-'))\* dS ( region\_frac )+\ inner ( CE ( u ) , epsilon ( r ))\* dx - alfa \* p \* div( r )\* dx )

13 / 27

ш П

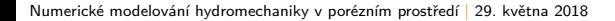

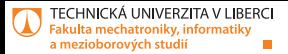

# <span id="page-13-0"></span>**Simulace**

- Geometrie m.
- Síť
- Okrajové podmínky  $\mathcal{L}_{\mathcal{A}}$
- Počáteční podmínky  $\mathbf{r}$
- **V**ýsledky

TECHNICKÁ UNIVERZITA V LIBERCI akulta mechatroniky, informatiky a mezioborových studií

### **Geometrie**

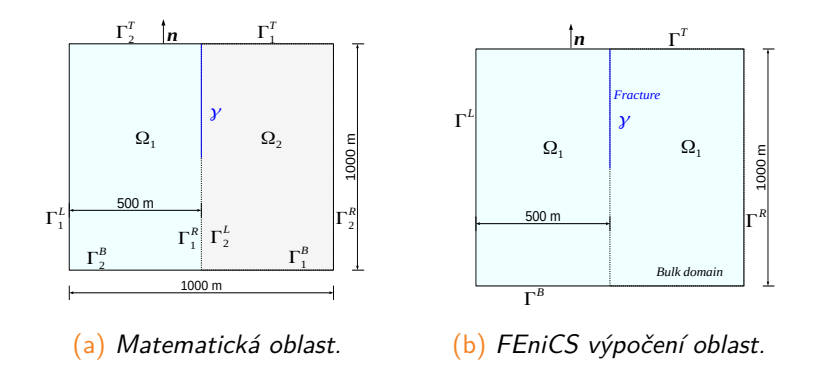

Obrázek: Geometrie výpočení oblasti.

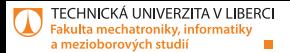

# **Simulace 1**

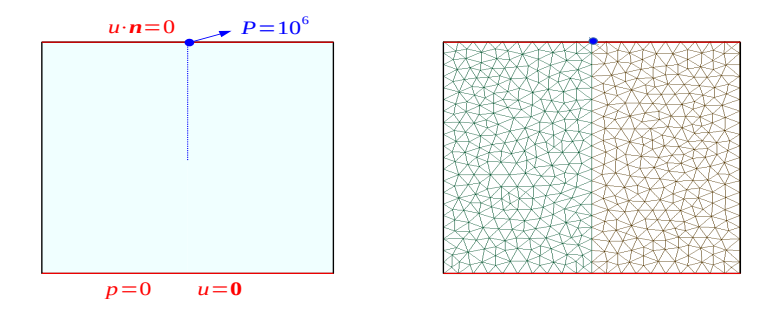

Obrázek: (Nalevo): Okrajové podmínky (Dirichlet), (Napravo): Vysíťovaná oblast pro Simulaci 1.

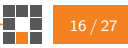

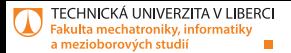

# **Simulace 2**

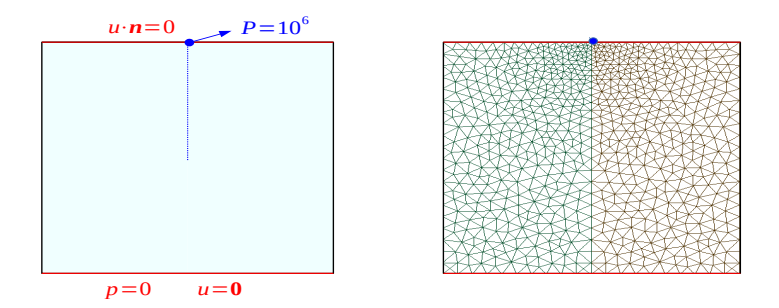

Obrázek: (Nalevo): Okrajové podmínky (Dirichlet), (Napravo): Vysíťovaná oblast pro Simulaci 2.

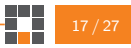

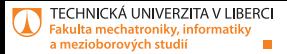

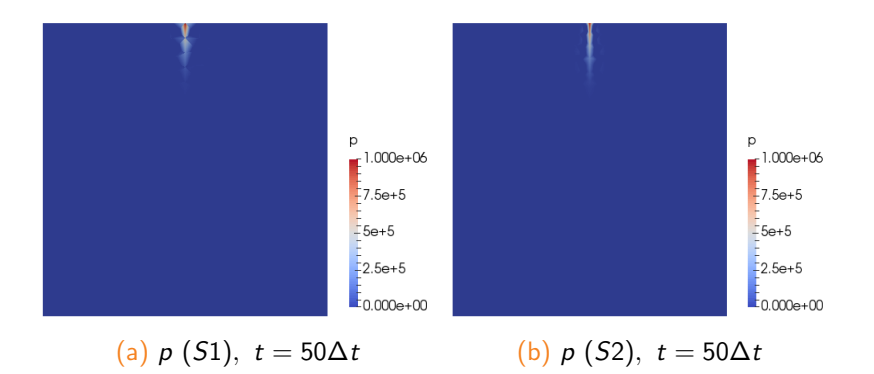

Obrázek: Vývoj tlakového pole v čase  $t = 50\Delta t$ .

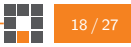

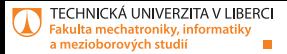

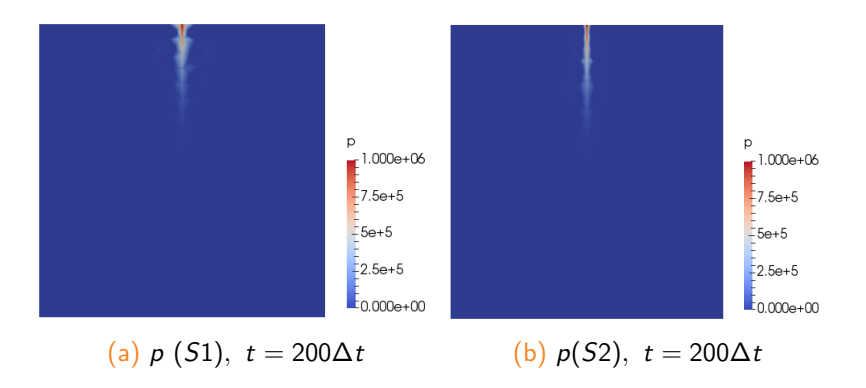

Obrázek: Vývoj tlakového pole v čase t = 200 $\Delta t$ .

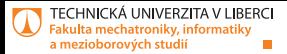

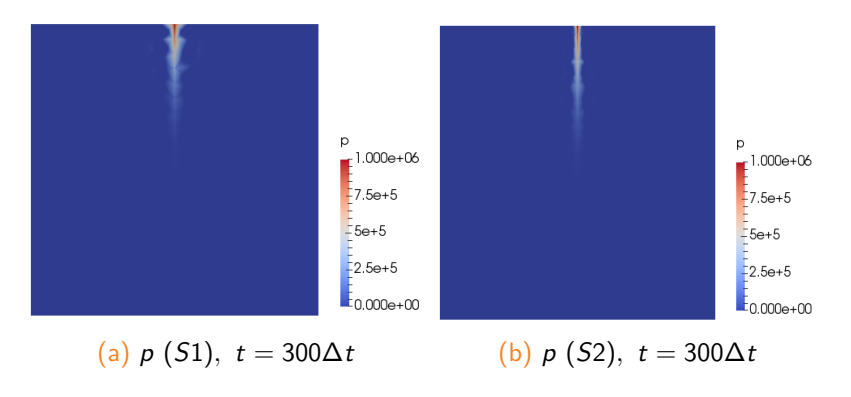

Obrázek: Vývoj tlakového pole v čase t = 300 $\Delta t$ .

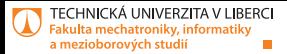

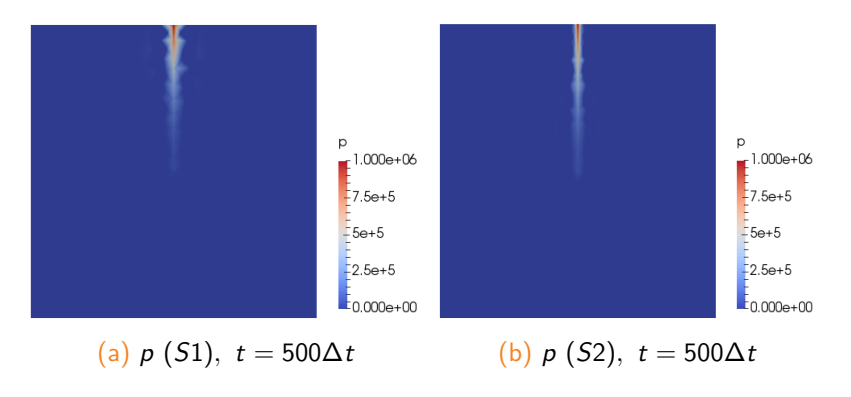

Obrázek: Vývoj tlakového pole v čase t = 500 $\Delta t$ .

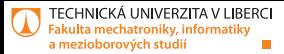

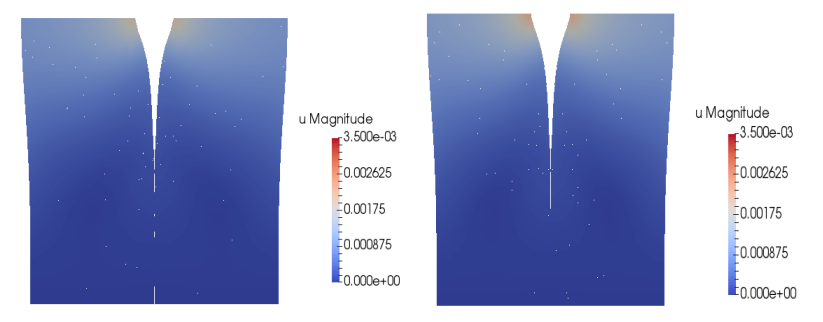

(a)  $u (S1)$ ,  $t = 50\Delta t$  (b)  $u (S2)$ ,  $t = 50\Delta t$ 

Obrázek: Vývoj pole posunutí v čase  $t = 50\Delta t$ .

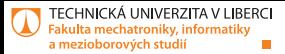

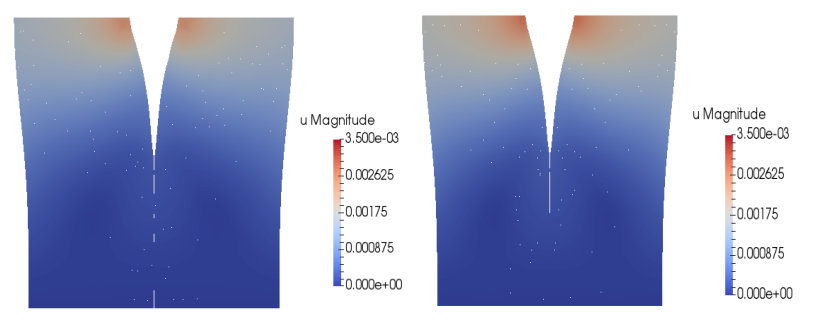

(a)  $u (S1)$ ,  $t = 200\Delta t$  (b)  $u (S2)$ ,  $t = 200\Delta t$ 

Obrázek: Vývoj pole posunutí v čase  $t = 200 \Delta t$ .

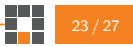

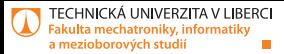

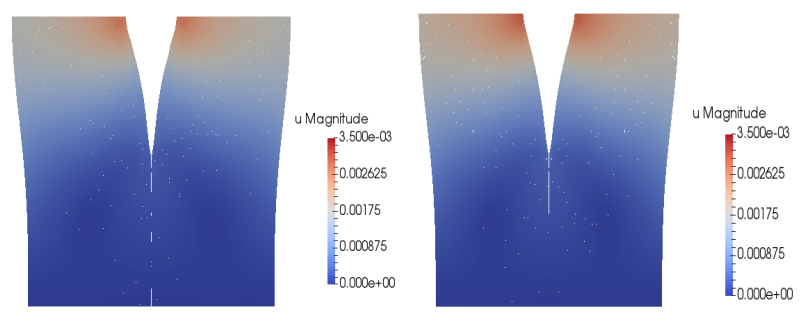

(a)  $u (S1)$ ,  $t = 300\Delta t$  (b)  $u (S2)$ ,  $t = 300\Delta t$ 

Obrázek: Vývoj pole posunutí v čase  $t = 300 \Delta t$ .

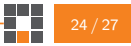

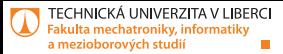

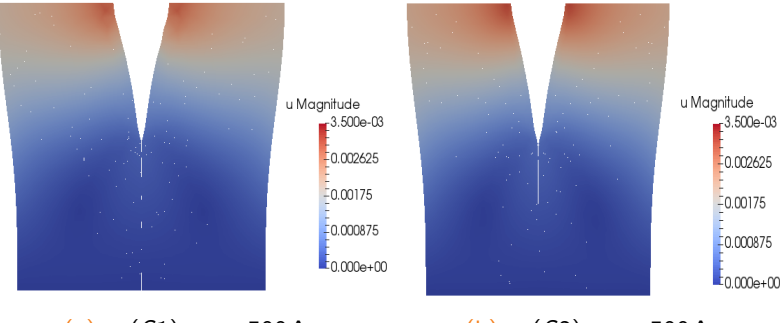

(a)  $u (S1)$ ,  $t = 500\Delta t$  (b)  $u (S2)$ ,  $t = 500\Delta t$ 

Obrázek: Vývoj pole posunutí v čase  $t = 500 \Delta t$ .

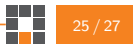

<span id="page-25-0"></span>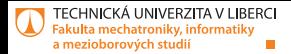

### Závěr

- Vzájemný poměr parametrů(d, K, K<sub>f</sub>, μ, μ<sub>f</sub>, λ, λ<sub>f</sub>) má velký vliv na spojitost řešení.
- **Nodel je spolehlivější pro makroskopické pukliny**  $(d ≈ 10^{-2}[m]).$

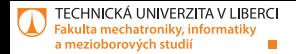

## **Děkuji za pozornost.**